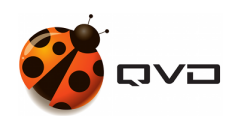

THE QUICK GUIDE FOR IOS OF

## QVD 4.2 Client installation

QVD DOCUMENTATION

<documentation@theqvd.com>

June 22, 2020

## **Contents**

## [1 App Store](#page-2-0) 1

## <span id="page-2-0"></span>**1 App Store**

The client for iOS is uploaded in the App Store. Follow the habitual procedure to install applications in your devices. <https://itunes.apple.com/es/app/qvd-client/id892328999?mt=8>